L'imprimante polyvalente QL-700 permet tout type d'impression d'étiquettes grâce au logiciel fourni simple d'utilisation et l'intégration avec les applications de la suite Microsoft Office.

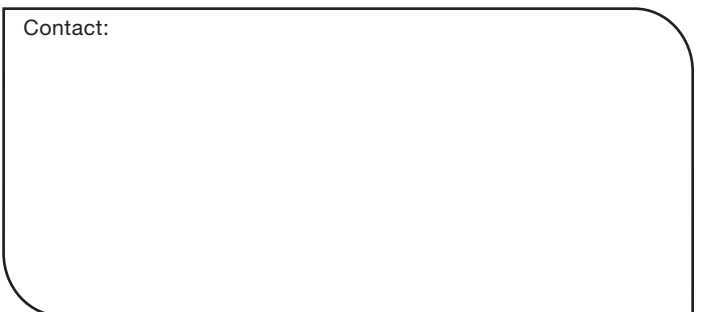

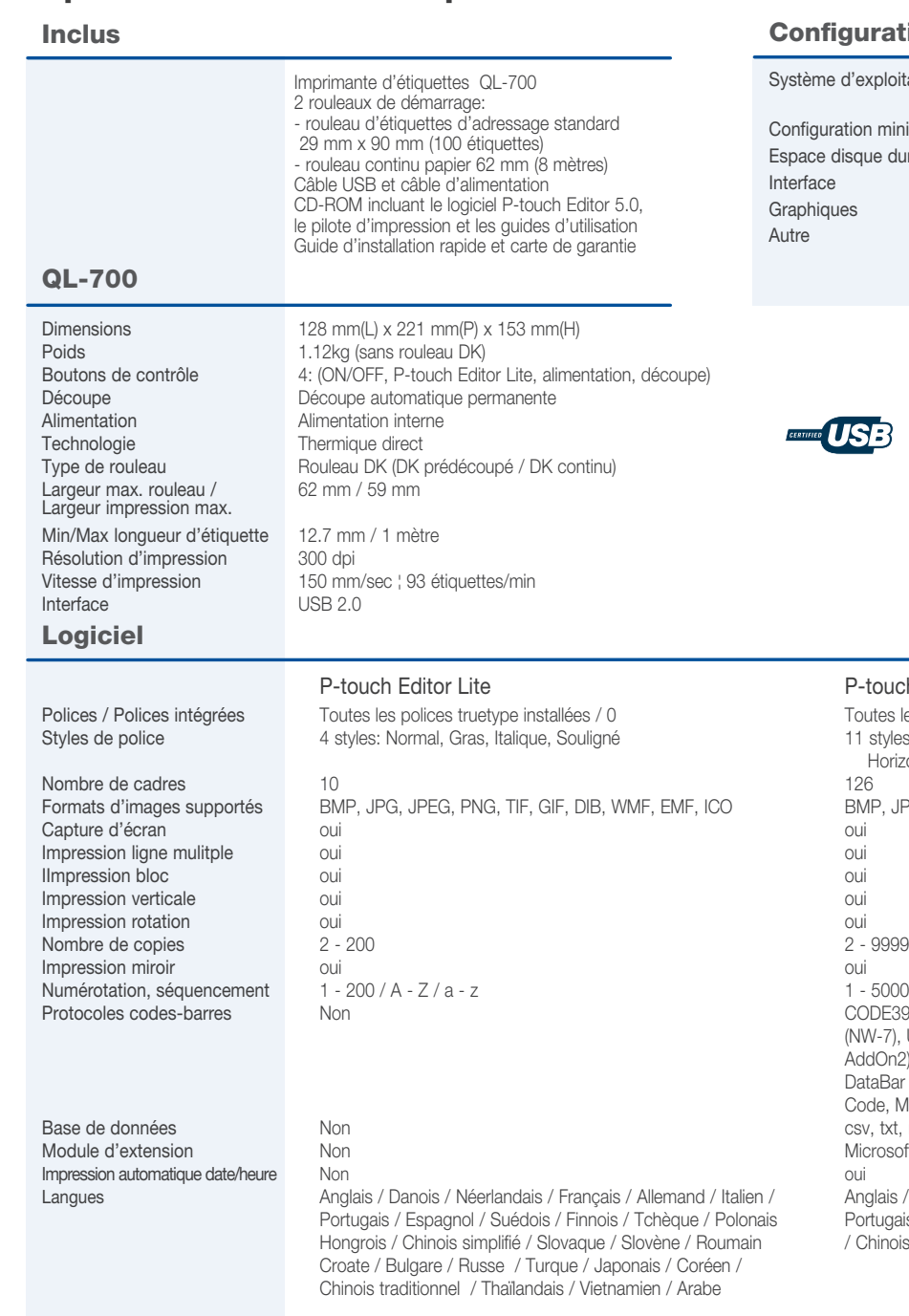

Commencer à imprimer immédiatement, aucune installation de logiciel ou de pilote nécessaire sur votre ordinateur<sup>1</sup>

> Système d'exploitation Windows XP / Windows Vista / Windows 7 ¦ Mac OS X 10.4.11 - 10.7 Configuration minimum<br>
> Recommandé par le système d'exploitation Graphiques SVGA haute couleur ou mieux

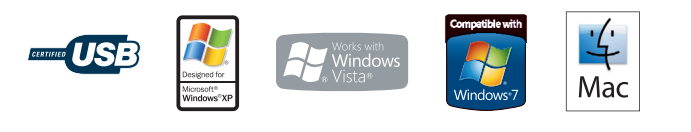

#### P-touch Editor 5 Toutes les polices truetype installées / 17 11 styles: Normal, Gras, Italique, Contour, Ombre, Ombre claire, Horizontale, Bordures, Cadre, Rotation, Souligné BMP, JPG, JPEG, PNG, TIF, GIF, DIB, WMF, EMF, ICO 1 - 5000 / A - Z / a - z CODE39, CODE128, UCC/EAN-128 (GS1-128), ITF(I-2/5), CODABAR (NW-7), UPC-A, UPC-E, EAN-13 (JAN13), EAN-8, ISBN-2 (EAN-13 AddOn2), ISBN-5(EAN-13 AddOn5), POSTNET, Laser Bar Code, GS1 DataBar (RSS) (Omnidirectional, Truncated, Stacked), PDF417, QR Code, Micro QR code, Data Matrix, Maxicode csv, txt, mdb, xls, Microsoft SQL Server Database Microsoft Word / Excel / Outlook (Office 2000/2003/2007/2010) / Italien / Anglais / Danois / Néerlandais / Français / Allemand / Italien / Norvégien Polonais Portugais / Espagnol / Suédois / Finnois / Tchèque / Polonais / Hongrois

oumain / Chinois simplifié / Russe / Turque / Japonais

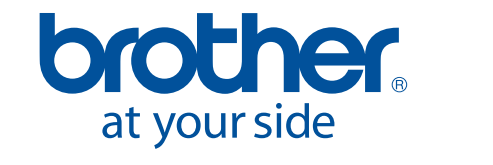

Espace disque dur disponible 100 Mo ou plus Interface USB 1.1 ou plus récent Autre Lecteur CD-ROM

#### **Spécifications techniques**

#### **Une impression sans effort – pour toutes les applications**

La QL-700 utilise des rouleaux DK Brother. Les consommables DK intègrent un guide-rouleau d'alignement et permettent une reconnaissance automatique de la taille de l'étiquette. Que vous imprimiez une ou plusieurs étiquettes à la fois, la QL-700 garantit une impression parfaite.

Tab function yes

Automatic numbering Yes Mirror printing Yes

- Brancher et imprimer (pas d'installation de logiciel nécessaire<sup>1</sup>)
	- Imprime jusqu'à 93 étiquettes par minute avec une résolution d'impression jusqu'à 300 x 600 dpi
	- Cutter automatique intégré
	- Inclus 2 rouleaux d'étiquettes, un logiciel, un câble USB, un câble d'alimentation

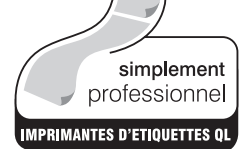

# QL - 700

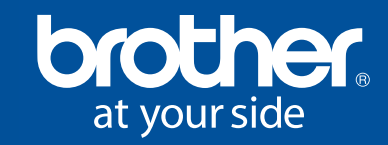

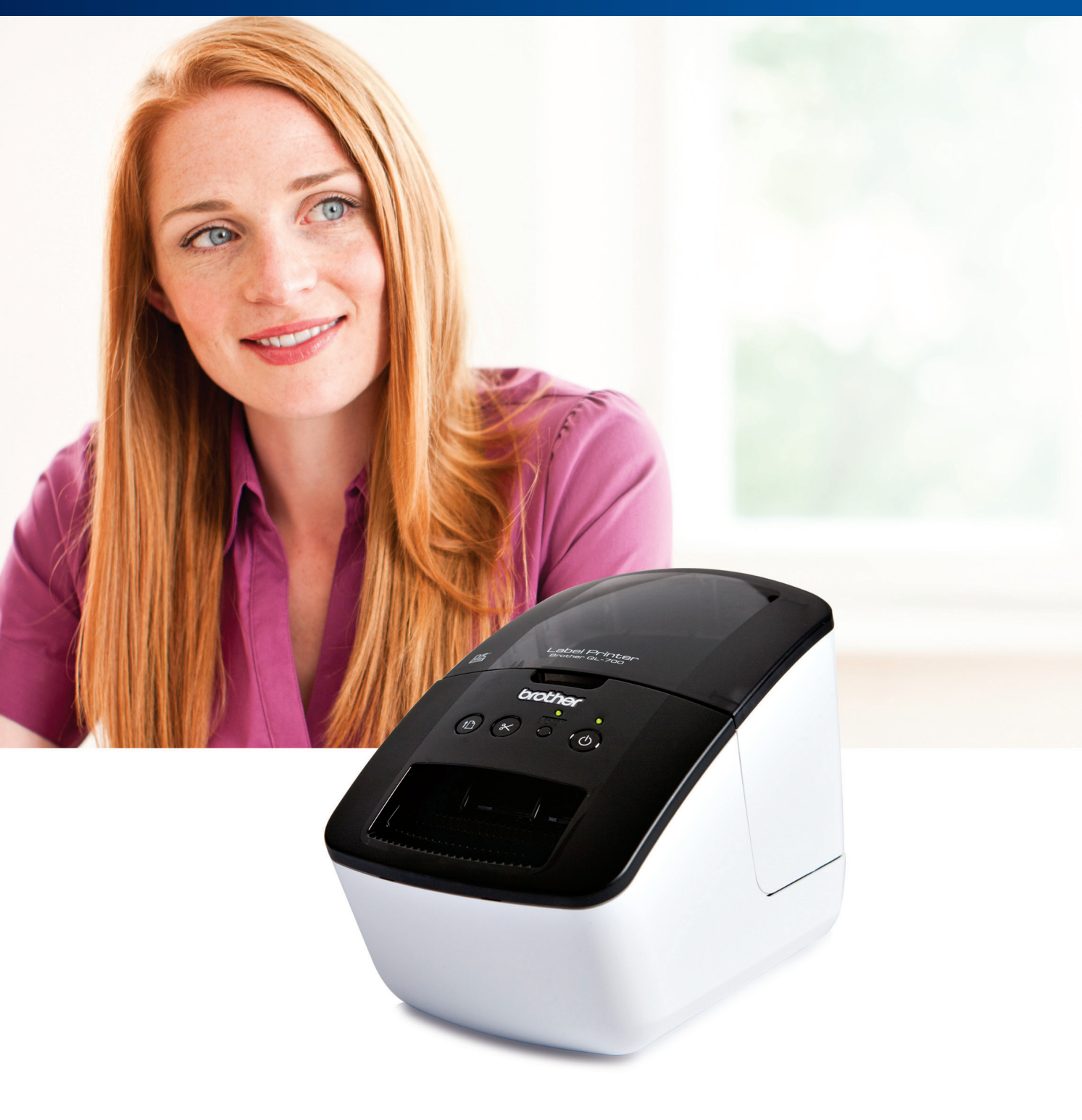

### **Imprimante d'étiquettes**  professionnelle

1 En utilisant P-touch Editor Lite avec un ordinateur Windows. Les utilisateurs de Mac peuvent installer P-touch Editor 5.0 avec le CD-ROM fourni et les pilotes d'impressions (disponible uniquement en anglais)

#### Configurations PC/Mac

BROTHER FRANCE S.A.S. Parc des Reflets - Paris Nord 2 165, avenue du Bois de la Pie - BP 46061, 95913 ROISSY CDG CEDEX Site web : www.brother.fr

Toutes les spécifications et caractéristiques sont susceptibles d'être modifiées sans préavis. Brother est une marque déposée de Brother Industries Ltd. Japon. Toutes les autres marques et tous les noms de produits sont déposés par leurs propriétaires respectifs. La disponibilité des fonctions et accessoires peut varier d'un pays à l'autre. Photo non contractuelle. At you side = à vos cotés.

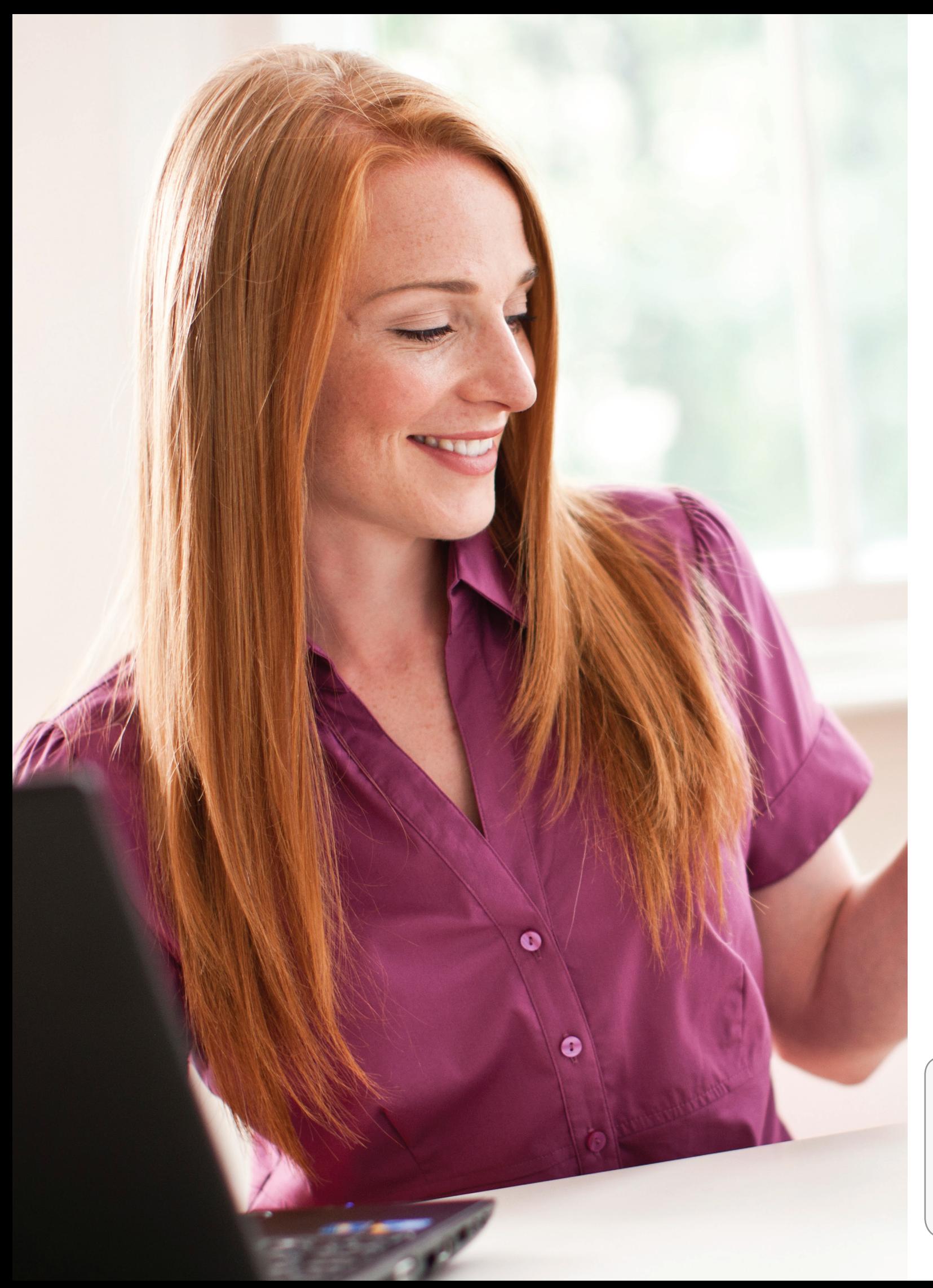

# **Donner à votre entreprise une image professionnelle**

 $P_{\alpha}$ 

Réaliser des étiquettes avec un rendu professionnel et augmenter l'efficacité au travail. Les enveloppes, colis, paquets peuvent être envoyés de manière professionnelle en utilisant une des tailles d'étiquettes disponibles et peuvent même inclure le logo de votre entreprise. Assurez-vous que dans votre entreprise les informations importantes peuvent être trouvées rapidement grâce à une identification claire des dossiers, des documents, des CD/DVD.

Label Printer<br>Pabel Printer

brother

 $\infty$ 

A HISHIHIHIHIHIHI

 $(n)$ 

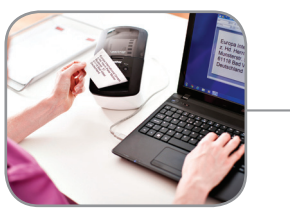

## **Brancher et imprimer immédiatement**

L'imprimante d'étiquettes QL-700 offre un moyen facile d'imprimer des étiquettes professionnelles pour une multitude d'usages au travail. L'impression d'étiquettes n'a jamais été aussi facile avec le logiciel inclus "P-touch Editor Lite". Il suffit de connecter le câble USB à l'ordinateur Windows, lancer le logiciel à partir du message qui apparait à l'écran et ensuite créer et imprimer votre étiquette. Aucun logiciel ou pilote n'a été installé sur votre ordinateur.

**FACILE A INSTALLER**  Connecter la QL-700 à votre ordinateur Windows. Lancer le logiciel intégré, créer l'étiquette et imprimer. C'est aussi simple que ça.

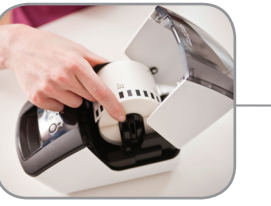

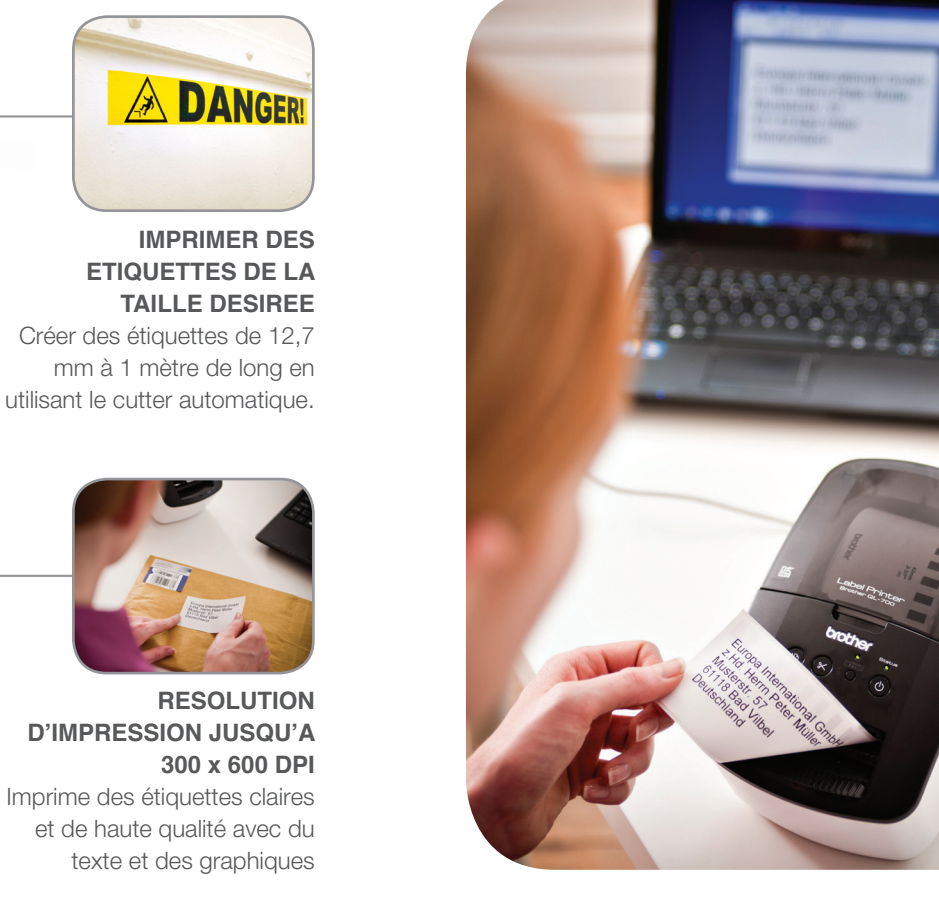

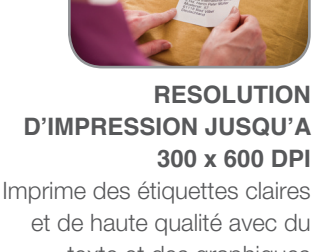

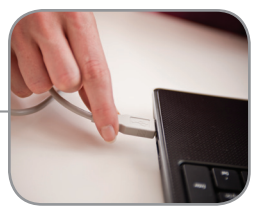

**JUSQU'A 93 ETIQUETTES / MINUTE**

Si vous imprimez une ou plusieurs étiquettes à la fois, la QL-700 les imprimera en quelques secondes.

**ROULEAU FACILE A CHANGER**  Chaque rouleau est livré sur une bobine qui s'insère simplement dans la bonne position dans l'imprimante.

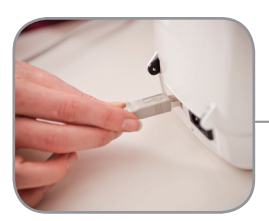

**INTERFACE USB** Facile et rapide à installer et à utiliser. La QL-700 est livrée avec un câble USB.

#### **1. Connecter le câble USB**

Quand la QL-700 est connectée à votre ordinateur, elle est identifiée comme un périphérique externe supplémentaire qui contient le logiciel de création d'étiquettes.

#### **2. Lancer le logiciel de création d'étiquettes**

Double-cliquer sur l'icône P-touch Editor Lite pour lancer le logiciel intégré à l'imprimante d'étiquettes.

#### **3. Créer et imprimer votre étiquette**

Créer simplement votre étiquette en ajoutant du texte, des graphiques et des cadres puis imprimer. Aucun logiciel n'est installé sur votre ordinateur pendant ce processus.

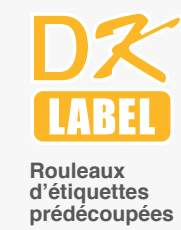

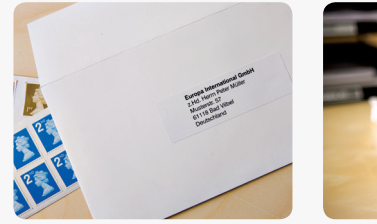

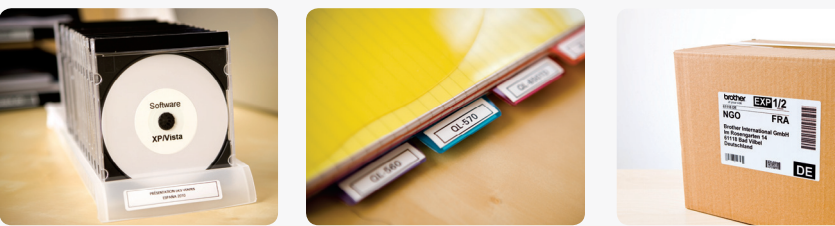

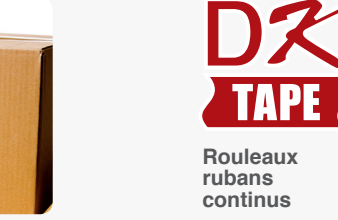

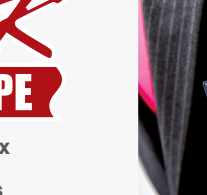

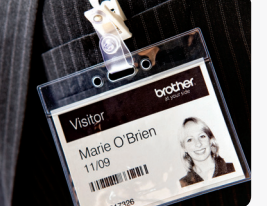

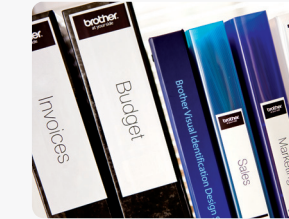

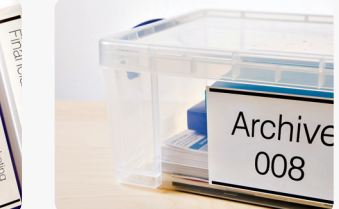

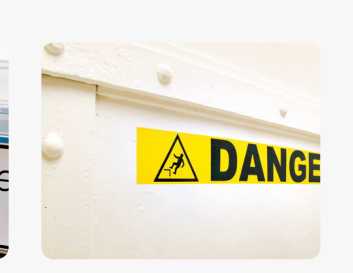

#### **Contient également un logiciel professionnel de création d'étiquettes**

Le logiciel plus complet P-touch Editor est fourni sur un CD-ROM. Vous pouvez aussi imprimer directement à partir des applications Microsoft Word, Excel et Outlook. Il suffit de surligner l'adresse, le texte ou l'information désirée puis de cliquer sur l'icône P-touch dans la barre d'outils pour imprimer immédiatement votre étiquette. Vous pouvez inclure des codes-barres, graphiques, cadres et autres informations sur vos étiquettes.

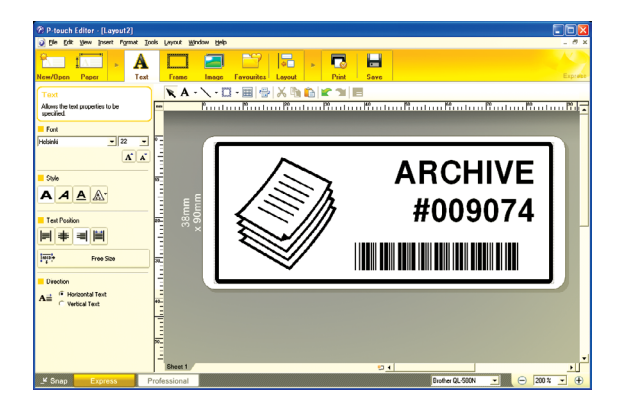